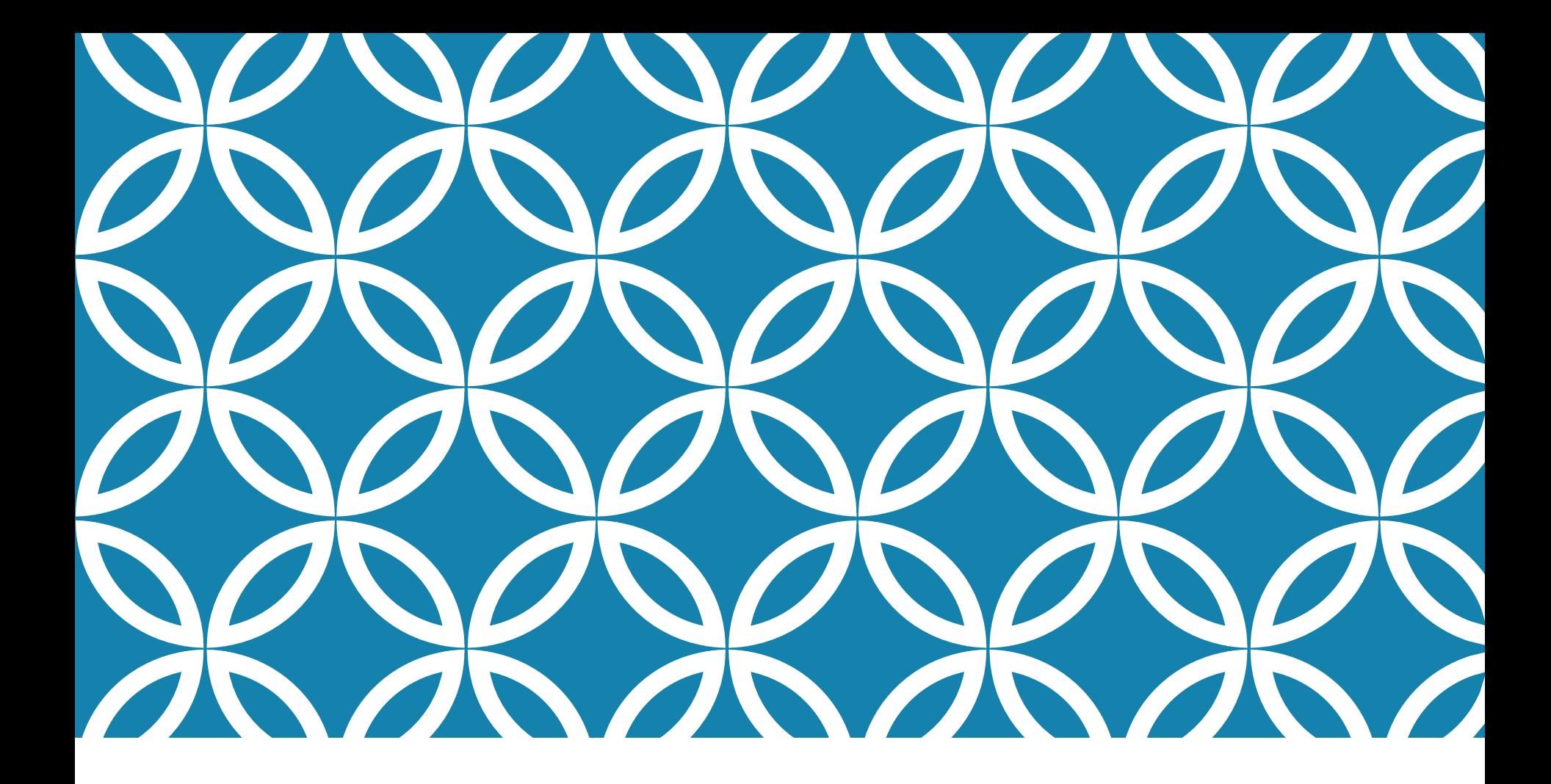

# IMAGENS | Prof. André Vignatti

# INSPIRAÇÃO PARA A DISCIPLINA

**CI055**: iremos programar somente com **números**

PORQUÊ? PORQUÊ? PORQUÊ? PORQUÊ? PORQUÊ?

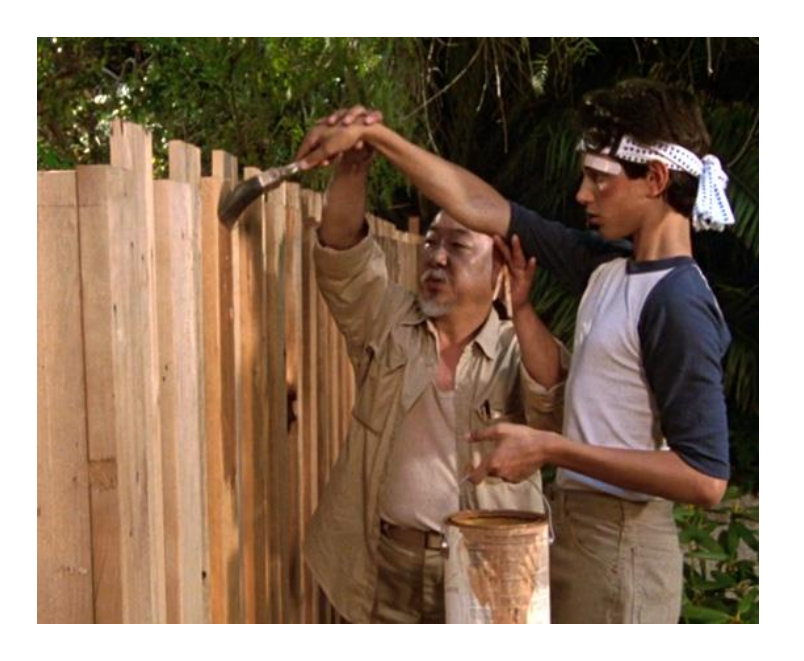

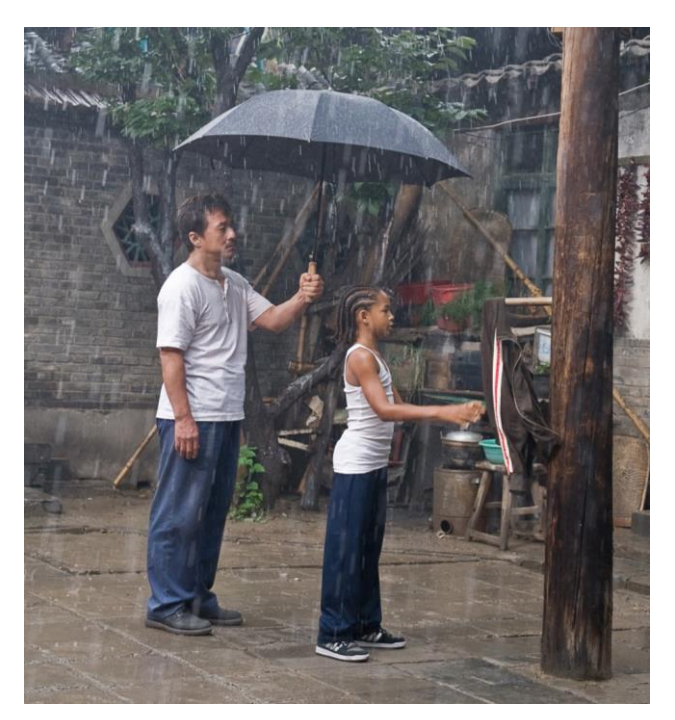

#### IMAGENS

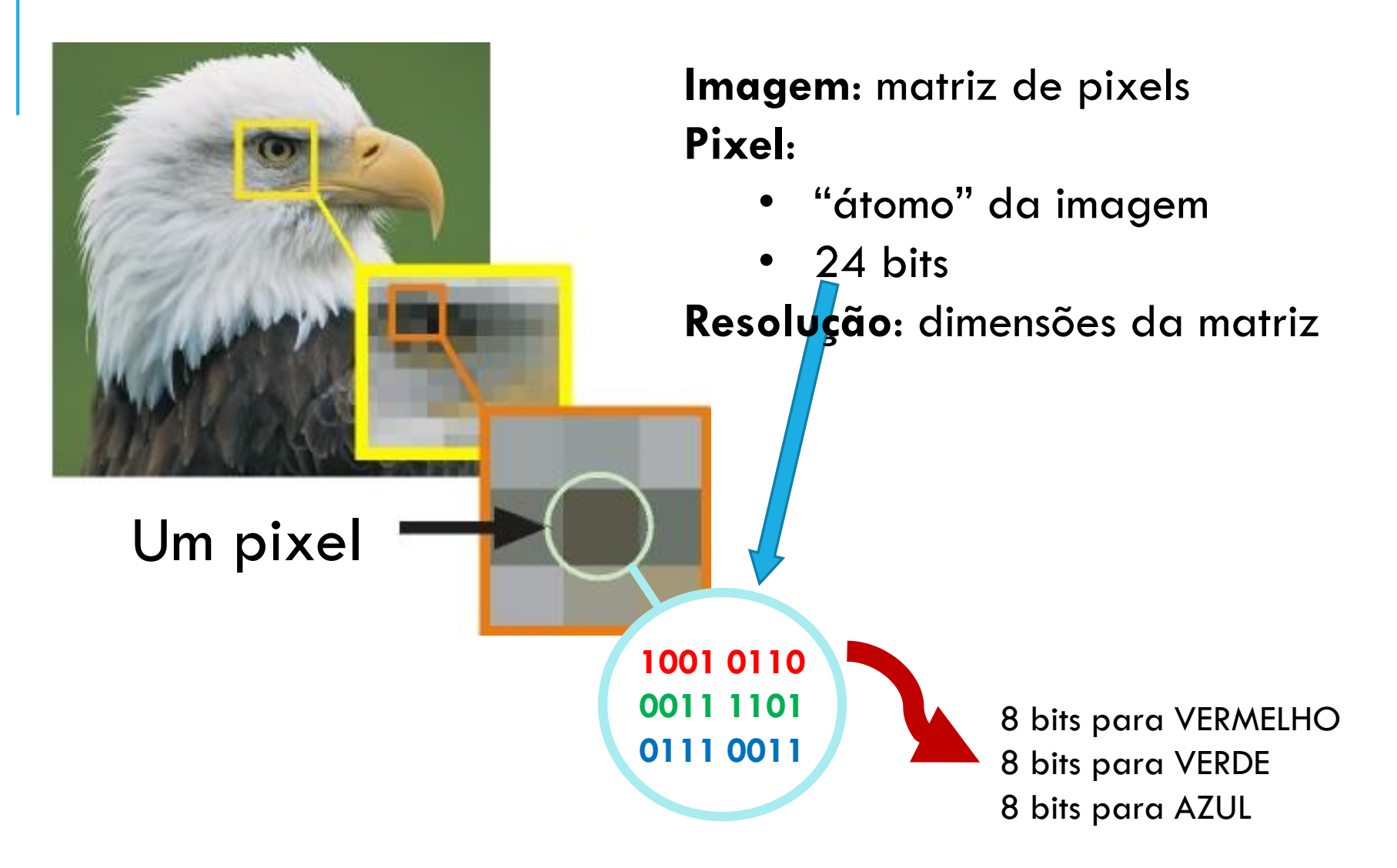

#### FORMATO PGM

**formato PGM**: imagem com codificação *ASCII*, sem compactação, fácil de manipular:

- a 1ª linha contém um identificador "**P2**"
- a 2ª linha contém o número de **colunas** e de **linhas** (nesta ordem)
- a 3ª linha contém o maior valor da matriz

• o restante do arquivo contém um sequência de inteiros (bytes), cada inteiro representa um pixel da imagem em tons de cinza.

#### EXEMPLO DE ARQUIVO PGM

- $P<sub>2</sub>$
- 11 10
- 40

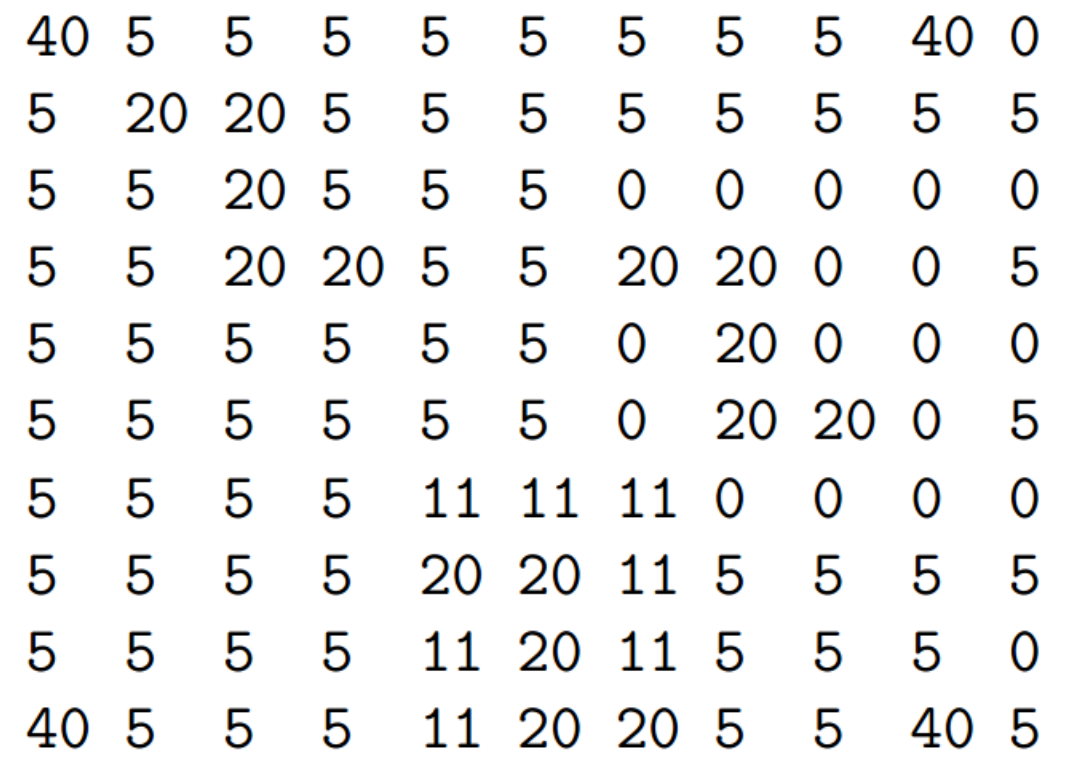

### CONVERTENDO OUTRAS IMAGENS EM PGM

Queremos "brincar" com a imagem de nosso gosto!

➢na linha de comando do Linux:

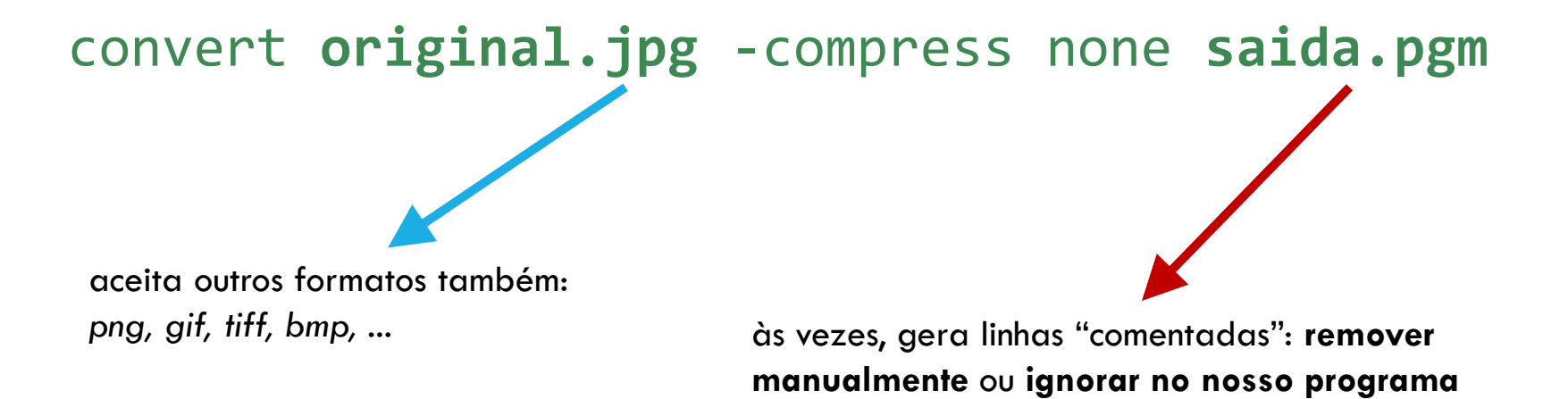

## VARIÁVEIS GLOBAIS, TIPOS E CONSTANTES

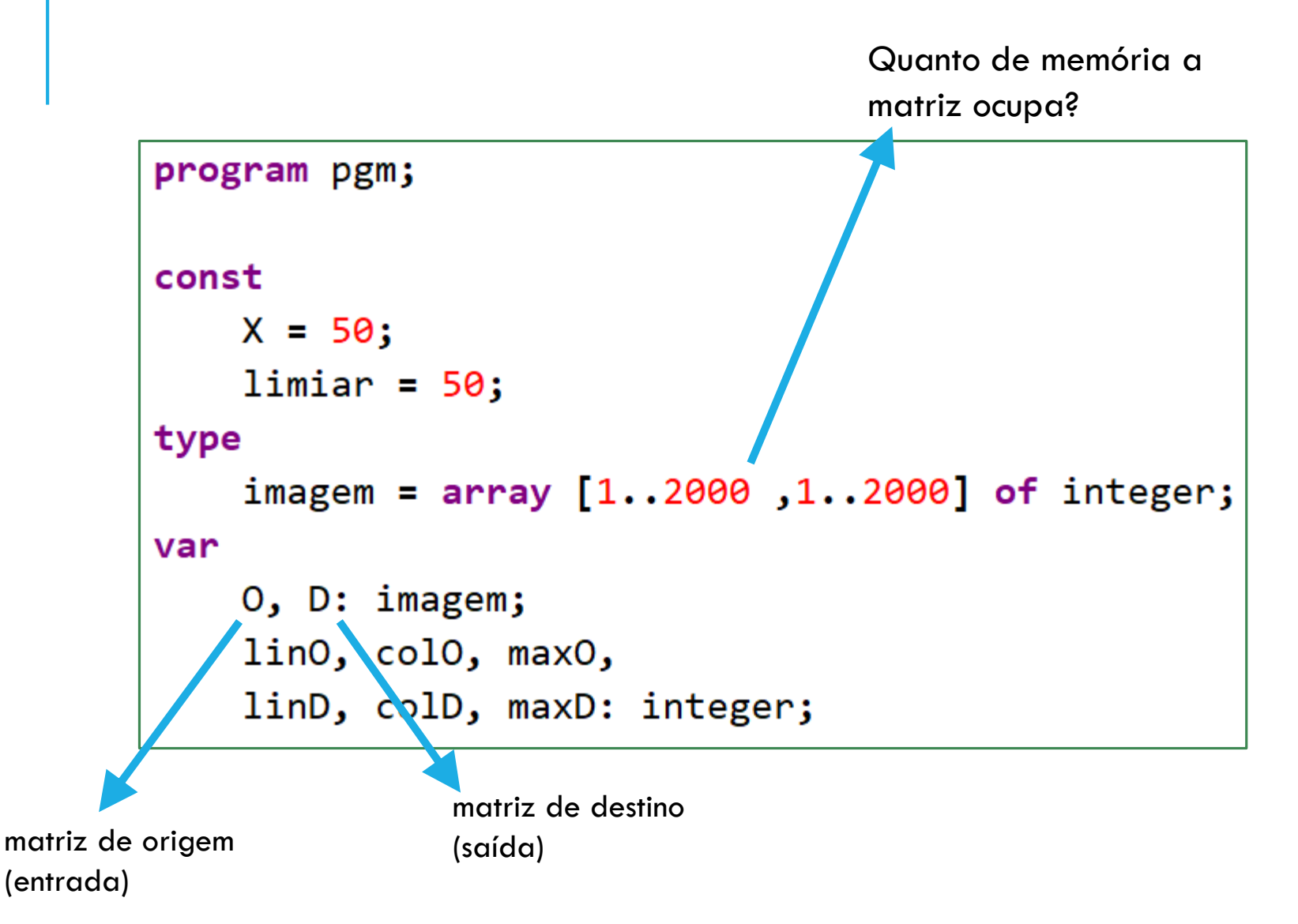

#### CARREGAR IMAGEM

```
procedure ler_pgm (var 0 : imagem; var 1, c, max : integer);
var
    i, j : integer;
    s : string [2];
begin
    readln (s);
    if s = 'P2' then begin
        read (c, 1);
        read(max);
        for i := 1 to l do
            for j := 1 to c do
                read (0[i, j]);
    end
    else writeln ('Formato invalido') ;
end;
```
#### CARREGAR IMAGEM

P: vou ter que digitar "na mão" os valores?

#### R: NÃO! Utilize **redirecionamento para a entrada padrão** no Linux!

./nome\_do\_programa **<** arquivo.pgm

#### IMPRIMIR IMAGEM

```
procedure imprimir_pgm (var O : imagem; l, c, max : integer);
var
    i, j : integer;
∏begin
    writeln ('P2') ;
    writeln (c, ' ', 1);
    writeln (max);
    for i := 1 to l do begin
        for j := 1 to c - 1 do
             write (O[i,j], ' ');
        writeln (O[i, c]);
    end;
end;
```
#### IMPRIMIR IMAGEM

P: vai imprimir os caracteres na tela??!!

R: SIM, mas você pode: *(1)* redirecionar para um arquivo ou *(2)* usar pipe e o comando *display*

./nome\_do\_programa **<** arquivo.pgm **>** saida.pgm

./nome\_do\_programa **<** arquivo.pgm **|** display

#### CLAREANDO IMAGENS

```
procedure clarear_pgm (var 0 : imagem; 1, c, max, cte : integer);
var
     i, j : integer;
<mark></mark> begin
     for i := 1 to l do
         for j := 1 to c do begin
             O[i, j] := O[i, j] + cte;if O[i, j] > max then
                  O[i,j] := max;end;
end;
```
### IMAGENS COLORIDAS – FORMATO PPM

Imagens **ppm** são parecidas com **pgm**, mas para imagens coloridas:

```
P<sub>3</sub>
3<sub>2</sub>255
# A parte acima eh o header
# "P3" significa que eh uma imagem colorida RGB em ASCII
# "3 2" eh a largura e altura da imagem em pixels
# "255" eh o valor maximo para cada cor
# A parte abaixo contem os dados da imagem: triplas RGB
      0 0
255
                0 255
                               0
                                   0 255
                      - 0
255 255 0 255 255 255 0
                                   a i
                                       Ø
```
Neste caso, seria essa imagem (obviamente, aumentada):

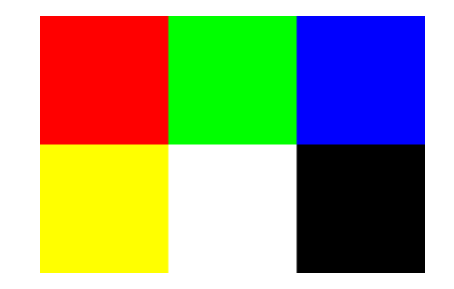

#### IMAGENS COLORIDAS – PERGUNTAS PARA PENSAR

1. Como alterar o programa Pascal para lidar com imagens coloridas ppm?

2. Como transformar uma imagem colorida em tons de cinza?

3. Como inverter as cores de uma imagem colorida?